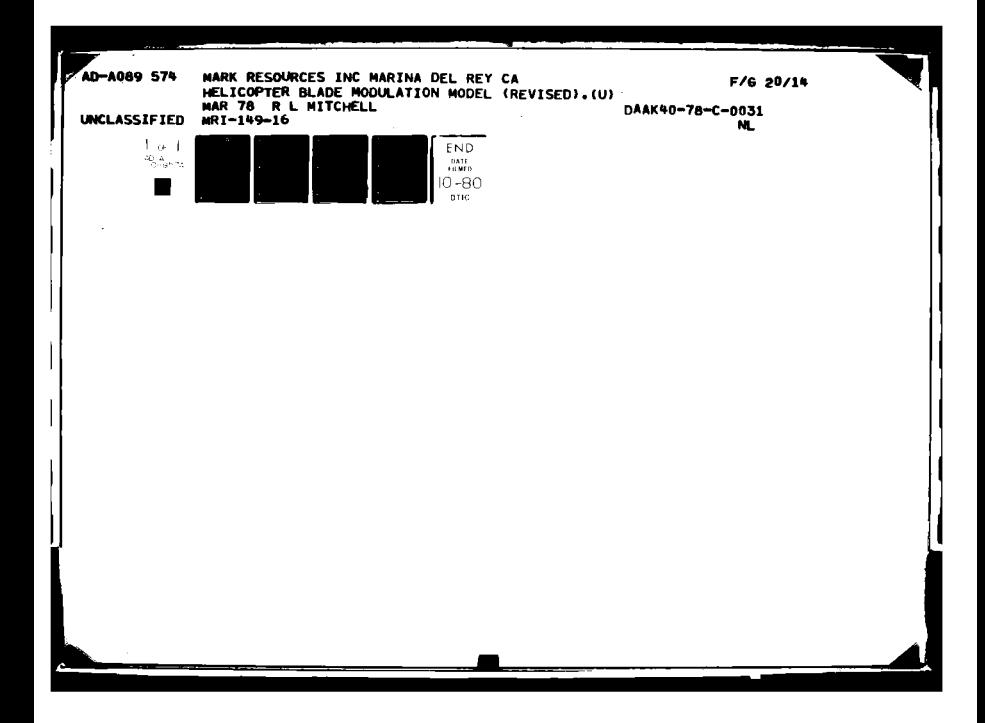

4  $\blacktriangleright$ A0895  $|14|$  $M: 1 - 101 - 195 - 249$  $149 - 16$ HELICOPTER BLADE MODULATION MODEL (REVISED) Q TECH NOTE 105-040  $(12)4$ V 29 MAR 78  $2\pi$ conval act 3  $280248543-78-2-0057$ PREPARED FOR: RF SYSTEMS BRANCH (DRDMI-TDR) ECTE SYSTEMS SIMULATION DIRECTORATE SEP 2 6 1980 TECHNOLOGY LABORATORY US ARMY MIRADCOM REDSTONE ARSENAL, AL 35809 A DAAK 40-78 C-0031 FILE\_COPY **PREPARED BY: ALITCHELI** DR. MARK RESOURCES, INC. 4676 ADMIRALTY WAY **SUITE 303** MARINA DEL REY, CA 90291 **SOC** DISTRIBUTION STATEMENT A Approved for public release: Distribution Unlimited  $391766$ R

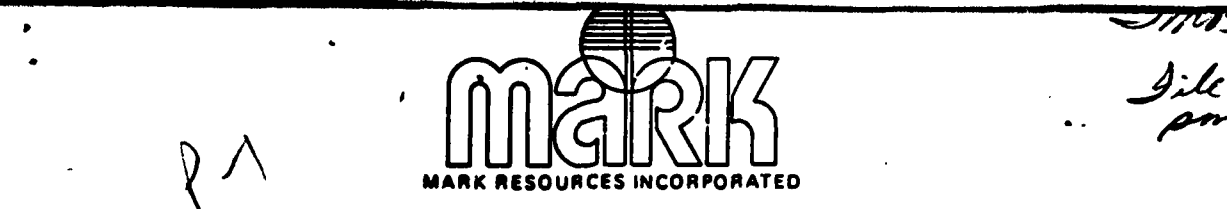

**HELICOPTER BLADE MODULATION MODEL (REVISED) 3I1** Report 149-16 **29** March **1978** R. L. Mitchell

Two basic helicopter blade modulation models were described in Reference 1. One was based on scattering from the blade tips and the other was based on the specular flash. Evidence presented in Reference 2 supports the latter model.  $K$ We will rederive the model here.

Let us assume that scattering from the blade of length L acts as if the **blade** were a thin wire, **so** that the reflected voltage pattern as a function of **\*,** the angle measured from the **blade** axis, will be approximately

$$
\mathbf{v}(\phi) = \text{sinc}[2\langle L/\lambda\rangle\cos\phi]
$$
 (1)

where  $\sin(x) = (\sin\pi x)/\pi x$ . If a is the angle between the line of sight and the plane of rotation, we can write

\* **where sinc(x) -** (sinwx)/wx. If **a** is the angle betwe the line of sight

$$
\cos \phi = \cos \alpha \cos \beta \tag{2}
$$

**where** B **is** the angle of the blade within the plane of rotation measured from **a** point closest to the radar. We can set

$$
\beta(t) = 2\pi f_t + \theta \tag{3}
$$

where f<sub>a</sub> is the blade rotation rate and  $\theta$  is a phase angle. Substituting (2) and **(3)** into **(1) we** obtain

**Thin** report **is** a revision of **MRI** Report 149-12, a report of the same **title.** The author acknowledges **D. A.** McPherson for pointing out the missing **phase** modulation term in **the earlier report.**

[1] Mitchell, R.L., and I.P. Bottlik, "Techniques for Simulating Realistic **BY** Environment Signals on the RFSS," **MRI** Report **131-25, 28** February **1977.**

(21"Improved Hawk Systems Threat Definition **G** Capabilities Against Helicopter & Liaison Aircraft," Raytheon Final Report BR-6501, Revision B, **15** January **1975.**

**4S7.?tADMIAALTY WAY** I **SUITE 10021 MARINA DELREYCALIPORNIA 102SI** I **1221122.:|4955**

ŧ

the amplitude modulation term

$$
\mathbf{v}(t) = \text{sinc}[2(\text{Lcos}\alpha/\lambda)\text{cos}(2\pi f_t + \theta)] \qquad (4)
$$

**In** addition, there is a phase modulation term due to the blade rotation. **If we assume** that the phase center is at the center of the blade, the comblned amplitude **and** phase modulation is given **by**

$$
\mathbf{v}(t) = \text{sinc}[2(\text{Lcos}\alpha/\lambda)\text{cos}(2\pi f_a t + \theta)]
$$

$$
\frac{\texttt{j2}\pi(\texttt{Lcos}\alpha/\lambda)\cos(2\pi f_{\texttt{g}}t+\theta)}{\cdot\theta}
$$

**For N** blades that **are equally spaced, we** can write

$$
\mathbf{v(t)} = \sum_{n=0}^{N-1} \text{sinc}[2(\text{Lcos}\alpha/\lambda)\text{cos}2\pi (f_{g}t+n/N)]
$$

 $j2\pi(L\cos\alpha/\lambda)$ cos2 $\pi(f_{\alpha}t+n/N)$ 

In practice, the front and back edges of the blade might scatter with different radar cross sections, **and** the blade might **be** shadowed during a portion of the cycle. Therefore, let us define another amplitude term **A(#)** to account for this variation in RCS, so that **(6)** now can **be** written **an**

$$
\mathbf{v}(t) = \sum_{n=0}^{H-1} A(\phi_n) \text{ sinc}[2(\text{L}\cos\alpha/\lambda)\cos\phi_n]
$$

J2w(Leosa/ $\lambda$ )cos $\phi_{\mathbf{a}}$ . Refugeements

**,whre .'** "" T: I **,j.~4- 2wc,.** tin/i) **?-V - - (.8c)**  $\nabla_{\mathbf{a}} = 2\pi \sum_{\mathbf{a}} \mathbf{r}_{\mathbf{a}} \cdot \mathbf{n}_{\mathbf{a}}$ 2010年5月27日 1912 エマハミ とうきょう エンジー **DRAMA** \*\*\*(La.)(U)<br>| gr<mark>eci</mark>sl

**(5)**

**(6)**

**(7)**

**Some** Computation time savings can **be** gained **by** constraining the ratio  $f_r/f_s$  to be an integer (not a serious limitation) where  $f_r$  is the sample **rate (or** the **PRF). If** we define

**b** \*

**0**

$$
M = f_{\mathbf{r}}/f_{\mathbf{s}}
$$
 (9)

then sampling (7) at kAt where  $\Delta t = 1/f_r$ , we can write the phase term in **()as**

$$
\phi_{\mathbf{n}} = 2\pi (k f_{\mathbf{g}} \Delta t + n/N) = 2\pi \frac{kN + nM}{MN}
$$
 (10)

We need a table of size MN to completely define the phase function (generally  $M < 60$  and  $N < 5$  so that  $MN < 300$ ). Although L and  $\lambda$  are fixed, a will be a real-time variable in **(7) so** that sinc and phase calculations must be performed in real time (table-lookup schemes should provide adequate **accuracy).**

Equation **(7)** can barely be implemented on the Datacraft computer. It V **is** estimated that for N-2 the samples can be computed at **a** 10-12 **kHz** rate for both the main and tail iorors (provided the computer is dedicated to the computation). For larger blade numbers, or if the Datacraft must be **shared,** it **is** expedient to use the AP120B for the calculation of **(7).**